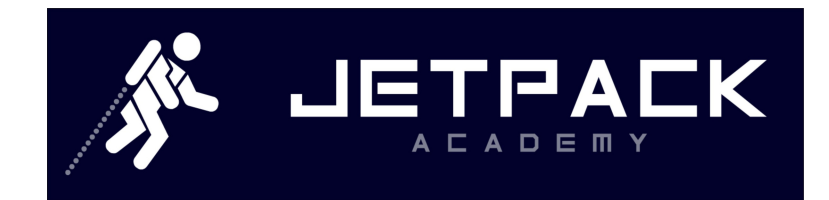

## www.JetPackAcademy.com LCD manual drive schematic

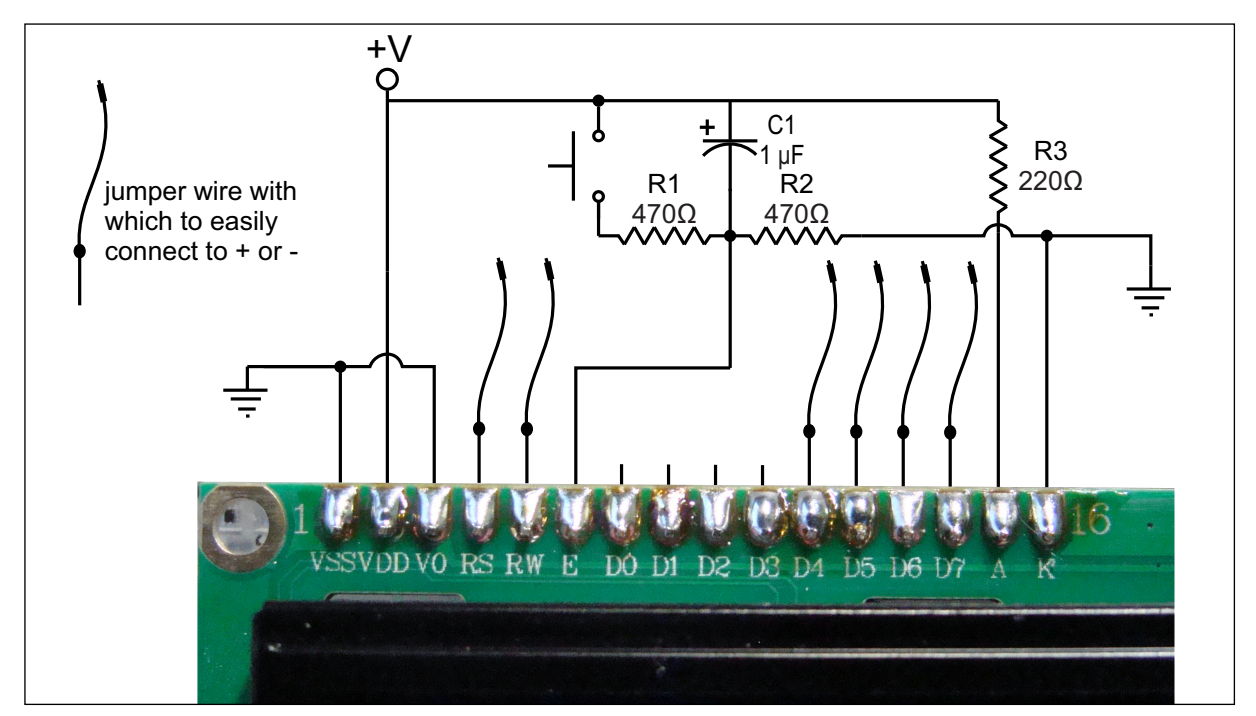

Optional: Putting a variable resistor from V0 to ground will allow you to control the contrast.

CGRAM address (cursor addresses)

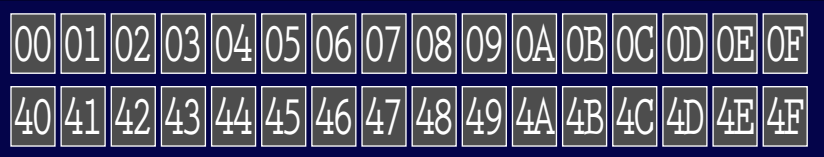

The address of the character block is set by sending a 1 byte command with bit 7 high and the lower 7 bits indicating the address for the cursor. For example, to put the cursor at the first location of row two, we have an address of H40 = B0100 0000. We need to set bit 7 high which turns it into a command, so sending a 1100 0000 to the display with the RS line 0 and RW line 0 will set the cursor to the first location of row two. Sending a 1100 1111 would set the cursor to the 16th position of row two.